# The crs Package

### Jeffrey S. Racine

McMaster University

#### Abstract

This vignette outlines the implementation of the regression spline method contained in the R crs package, and also presents a few illustrative examples.

Keywords: nonparametric, semiparametric, regression spline, categorical data.

# Introduction

The crs package implements a framework for nonparametric regression splines that admits both continuous and categorical predictors. The categorical predictors can be handled in two ways, (i) using kernel weighting where the kernel functions are tailored to the discrete support of the categorical predictors [\(Racine and Li](#page-12-0) [2004\)](#page-12-0), and (ii) using indicator basis functions. The fundamental difference between these two approaches is that the use of indicator basis functions consume degrees of freedom via the number of columns in the spline basis matrix, while kernel weighting does not.

This package implements the approaches described in [Ma, Racine, and Yang](#page-11-0) [under revision](#page-11-0) and [Ma and Racine](#page-11-1) [2013](#page-11-1) when the option kernel=TRUE is selected as described below. As well, this package implements a range of related methods and has options that (hopefully) make it appealing for applied projects, research, and pedagogical purposes alike.

Data-driven methods can be used for selecting the spline degree, number of segments/knots, and bandwidths (leave-out-out cross-validation (cv.func = "cv.ls") [Stone](#page-12-1) [1974,](#page-12-1) [Stone](#page-12-2) [1977,](#page-12-2) generalized cross-validation (cv.func="cv.gcv") [Craven and Wahba](#page-11-2) [1979,](#page-11-2) and the information-based criterion (cv.func="cv.aic") proposed by [Hurvich, Simonoff, and Tsai](#page-11-3) [1998\)](#page-11-3). Details of the implementation are as follows:

- (i) the degree of the spline and number of segments (i.e. knots minus one) for each continuous predictor can be set manually as can the bandwidths for each categorical predictor (if appropriate)
- (ii) alternatively, any of the data-driven criteria (i.e. cv.func=) could be used to select either the degree of the spline (holding the number of segments/knots minus one fixed at any userset value) and bandwidths for the categorical predictors (if appropriate), or the number of segments (holding the degree of the spline fixed at any user-set value) and bandwidths for the categorical predictors (if appropriate), or the number of segments and the degree of the spline for each continuous predictor and bandwidths for each categorical predictor (if appropriate)
- (iii) when indicator basis functions are used instead of kernel smoothing, whether to include each categorical predictor or not can be specified manually or chosen via any cv.func method
- (iv) we allow the degree of the spline for each continuous predictor to include zero, the inclusion indicator for each categorical predictor to equal zero, and the bandwidth for each categorical predictor to equal one, and when the degree/inclusion indicator is zero or the bandwidth is one, the variable is thereby removed from the regression: in this manner, irrelevant predictors can be automatically removed by any cv.func method negating the need for pre-testing [\(Hall,](#page-11-4) [Racine, and Li](#page-11-4) [2004,](#page-11-4) [Hall, Li, and Racine](#page-11-5) [2007\)](#page-11-5)

The design philosophy of the **crs** package aims to closely mimic the behavior of the 1m function. Indeed, the implementation relies on lm for computation of the spline coefficients, obtaining fitted values, prediction and the like. 95% confidence bounds for the fit and derivatives are constructed from asymptotic formulae and automatically generated. Below we describe in more detail the specifics of the implementation for the interested reader.

# Implementation

Kernel-based methods such as local constant (i.e. the [Nadaraya](#page-11-6) [1965](#page-11-6) [Watson](#page-12-3) [1964](#page-12-3) estimator) and local polynomial regression [\(Fan and Gijbels](#page-11-7) [1996\)](#page-11-7) are based on the concept of 'local' weighted averaging. Regression spline methods, on the other hand, are 'global' in nature since a single least square procedure leads to the ultimate function estimate over the entire data range [\(Stone](#page-12-4) [1994\)](#page-12-4). This 'global nature' implies that constructing regression splines will be less computationally burdensome that their kernel-based counterparts leading to their practical appeal relative to kernelbased approaches.

However, while kernel-based regression methods admit a rich array of predictor types, spline regression methods can be limited in their potential applicability as they are predicated on continuous predictors only. In applied settings we often encounter categorical predictors such as strength of preference ("strongly prefer", "weakly prefer", "indifferent" etc.) and so forth. When confronted with categorical predictors, researchers typically break their data into subsets governed by the values of the categorical predictors (i.e. they break their data into 'cells') and then conduct regression using only the response and continuous predictors lying in each cell. Though consistent, this 'frequency' approach can be inefficient. Recent developments in the kernel smoothing of categorical data [\(Li and Racine](#page-11-8) [2007\)](#page-11-8) suggest more efficient estimation approaches in such settings. The crs package considers two complementary approaches that seamlessly handle the mix of continuous and categorical predictors often encountered in applied settings.

#### The Underlying Model

We presume the reader wishes to model the unknown conditional mean in the following locationscale model,

$$
Y = g\left(\mathbf{X}, \mathbf{Z}\right) + \sigma\left(\mathbf{X}, \mathbf{Z}\right) \varepsilon,
$$

where  $g(\cdot)$  is an unknown function,  $\mathbf{X} = (X_1, \ldots, X_q)^\mathrm{T}$  is a q-dimensional vector of continuous predictors, and  $\mathbf{Z} = (Z_1, \ldots, Z_r)^T$  is an r-dimensional vector of categorical predictors. Letting

 $\mathbf{z} = (z_s)_{s=1}^r$ , we assume that  $z_s$  takes  $c_s$  different values in  $D_s \equiv \{0, 1, \ldots, c_s - 1\}$ ,  $s = 1, \ldots, r$ , and let  $c_s$  be a finite positive constant.

For the continuous predictors the regression spline model employs the B-spline routines in the GNU Scientific Library (<http://www.gnu.org/software/gsl/>). The B-spline function is the maximally differentiable interpolative basis function (B-spline stands for 'basis-spline'), and a B-spline with no internal knots is a Bézier curve.

Heuristically, we conduct linear (in parameter) regression using the R function lm. However, we replace the continuous predictors with B-splines of potentially differing order for every continuous predictor. For the tensor product bases we set intercept=TRUE for each univariate spline basis, while for the additive spline bases we adopt the intercept=FALSE variants (the B-splines will therefore not sum to one, i.e., an order  $m$  B-spline with one segment (two knots/breakpoints) has  $m + 1$  columns and we drop the first as is often done, though see [\(Zhou and Wolfe](#page-12-5) [2000\)](#page-12-5) for an alternative approach based upon shrinkage methods) and include instead an intercept in the model. This allows multiple bases to coexist when there is more than one continuous predictor without introducing singularities. The tensor product basis is given by

$$
B_1\otimes B_2\otimes\cdots\otimes B_p,
$$

where  $\otimes$  is the Kronecker product where the products operate column-wise and  $B_i$  is the basis matrix for predictor  $j$  as outlined above. We also support a 'generalized' polynomial B-spline basis that consists of a varying-order polynomial with appropriate interactions. A general pth order local polynomial estimator for the *multivariate* predictor case is more cumbersome notationally speaking (we let  $q$  denote the number of continuous predictors). The general multivariate case is considered by [Masry](#page-11-9) [1996](#page-11-9) who develops some carefully considered notation and establishes the uniform almost sure convergence rate and the pointwise asymptotic normality result for the local polynomial estimator of  $g(x)$  and its derivatives up to order p. Borrowing from [Masry](#page-11-9) [1996,](#page-11-9) we introduce the following notation:

$$
r = (r_1, ..., r_q),
$$
  $r! = r_1! \times \cdots \times r_q!,$   $\bar{r} = \sum_{j=1}^q r_j,$ 

$$
x^{r} = x_{1}^{r_{1}} \times \cdots \times x_{q}^{r_{q}}, \quad \sum_{0 \leq \bar{r} \leq p} \sum_{j=0}^{p} \sum_{r_{1}=0}^{j} \cdots \sum_{r_{q}=0}^{j},
$$
  
(with  $\bar{r} \equiv r_{1} + \cdots + r_{q} = j$ ) (1)

and

<span id="page-2-0"></span>
$$
(D^r g)(x) = \frac{\partial^r g(x)}{\partial x_1^{r_1} \dots \partial x_q^{r_q}}.
$$

Using this notation, and assuming that  $q(x)$  has derivatives of total order  $p + 1$  at a point x, we can approximate  $g(z)$  locally using a multivariate polynomial of total order p given by

$$
g(z) \stackrel{\sim}{=} \sum_{0 \leq \bar{r} \leq p} \frac{1}{r!} (D^r) g(v)|_{v=x} (z-x)^r.
$$

The generalized (varying-order) involves using the following expression rather than [\(1\)](#page-2-0) above,

$$
\sum_{0\leq\bar{r}\leq\max\{p_1,...,p_q\}}=\sum_{j=0}^{\max\{p_1,...,p_q\}}\sum_{r_1=0}^{j\leq p_1}\cdots\sum_{r_q=0}^{j\leq p_q}.
$$

When additive B-spline bases are employed we have a semiparametric 'additive' spline model (no interaction among variables), otherwise when the tensor product is employed we have a fully nonparametric model (interaction among all variables). Whether to use the additive or tensor product or generalized polynomial bases can be automatically determined via any cv.func method (see the options for basis= in ?crs).

We offer the option to use categorical kernel weighting  $(\text{lm}(\ldots, \text{weights}=L))$  to handle the presence of categorical predictors (see below for a description of L). We also offer the option of using indicator basis functions for the categorical predictors (again taking care to remove one column to avoid singularity given the presence of the intercept term in the model). These bases are then treated similar to the bases  $B_i$  for continuous predictors described above.

#### Example: A B-spline and its First Derivative.

The figure below presents an example of a B-spline and its first derivative (the spline derivatives are required in order to compute derivatives from the spline regression model).

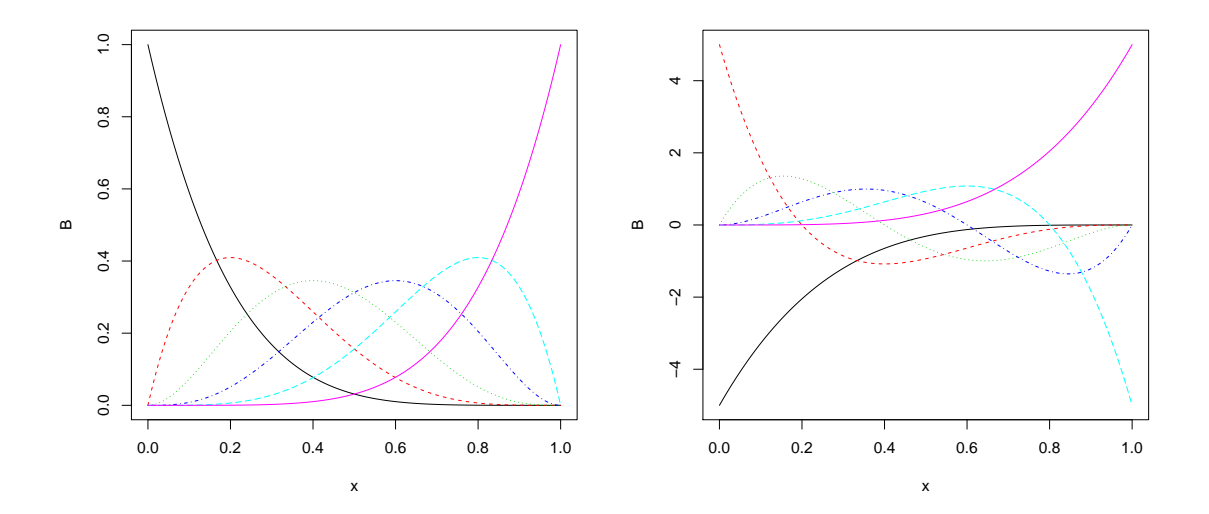

Above we plot a degree-5 B-spline (left) with one segment (two knots) and its 1st-order derivative (right).

#### Least-Squares Estimation of the Underlying Model

We estimate  $\beta(z)$  by minimizing the following weighted least squares criterion,

$$
\widehat{\beta}(\mathbf{z}) = \arg \min_{\beta(\mathbf{z}) \in \mathbb{R}^{\mathbf{K}_n}} \sum_{i=1}^n \left\{ Y_i - \mathcal{B}(\mathbf{X}_i)^{\mathrm{T}} \beta(\mathbf{z}) \right\}^2 L(\mathbf{Z}_i, \mathbf{z}, \lambda).
$$

#### Placement of Knots

The user can determine where knots are to be placed using one of two methods:

- (i) knots can be placed at equally spaced quantiles whereby an equal number of observations lie in each segment ('quantile knots')
- (ii) knots can be placed at equally spaced intervals ('uniform knots')

### Kernel Weighting

Let  $Z_i$  be an r-dimensional vector of categorical/discrete predictors. We use  $z_s$  to denote the s-th component of z, we assume that  $z_s$  takes  $c_s$  different values in  $D_s \stackrel{def}{=} \{0, 1, \ldots, c_s - 1\}, s = 1, \ldots, r$ , and let  $c_s \geq 2$  be a finite positive constant. For expositional simplicity we will consider the case in which the components of z are unordered.

For an unordered categorical predictor, we use a variant of the kernel function outlined in [\(Aitchison](#page-11-10) [and Aitken](#page-11-10) [1976\)](#page-11-10) defined as

<span id="page-4-0"></span>
$$
l(Z_{is}, z_s, \lambda_s) = \begin{cases} 1, & \text{when } Z_{is} = z_s, \\ \lambda_s, & \text{otherwise.} \end{cases} \tag{2}
$$

Let  $\mathbf{1}(A)$  denote the usual indicator function, which assumes the value one if A holds true, zero otherwise. Using [\(2\)](#page-4-0), we can construct a product kernel function given by

$$
L(Z_i, z, \lambda) = \prod_{s=1}^r l(Z_{is}, z_s, \lambda_s) = \prod_{s=1}^r \lambda_s^{\mathbf{1}(Z_{is} \neq z_s)},
$$

while for an ordered categorical we use the function defined by

$$
\tilde{l}(Z_{is}, z_s, \lambda_s) = \lambda_s^{|Z_{is} - z_s|}
$$

and modify the product kernel function appropriately. When Z contains a mix of ordered and unordered variables we select the appropriate kernel for each variable's type when constructing the product kernel.

Note that when  $\lambda_s = 1$  all observations are 'pooled' hence the variable  $z_s$  is removed from the resulting estimate, while when  $\lambda_s = 0$  only observations lying in a given cell are used to form the estimate.

#### Estimation Details

Estimating the model requires construction of the spline bases and their tensor product (if specified) along with the categorical kernel weighting function. Then, for a given degree and number of segments for each continuous predictor and bandwidth for each categorical predictor (or indicator bases if kernel=FALSE), the model is fit via least-squares.

All smoothing parameters can be set manually by the user if so desired. You must use the option cv="none" otherwise the values specified manually will become the starting points for search when cv="nomad" ('nonsmooth mesh adaptive direct search', see [\(Abramson, Audet, Couture, Dennis](#page-11-11) [Jr., and Le Digabel](#page-11-11) [2011\)](#page-11-11) and [\(Le Digabel](#page-11-12) [2011\)](#page-11-12) and the references therein).

The degree and bandwidth vector can be jointly determined via any cv.func method by setting the option cv="nomad" or cv="exhaustive" (exhaustive search).

Setting the option cv="nomad" computes NOMAD-based cross-validation directed search while setting cv="exhaustive" computes exhaustive cross-validation directed search for each unique combination of the degree and segment vector for each continuous predictor from degree=degree.min through degree=degree.max (default 0 and 10, respectively) and from segments=segments.min through segments=segments.max (default 1 and 10, respectively).

When kernel=TRUE setting the option  $cv="$ exhaustive" computes bandwidths ( $\in [0,1]$ ) obtained via numerical minimization (see optim) for each unique combination of the degree and segment vectors (restarting can be conducted via restarts=). When conducting cv="nomad" the number of multiple starts can be controlled by nmulti=. The model possessing the lowest criterion function value is then selected as the final model.

Note that cv="exhaustive" is often unfeasible (this combinatoric problem can become impossibly large to compute in finite time) hence  $cv="nomad"$  is the default. However, with  $cv="nomad"$  one should set nmulti= to some sensible value greater than zero (say, 10 or larger) to strive to avoid becoming trapped in local minima.

#### Data-Driven Smoothing Parameter Criteria

We incorporate three popular approaches for setting the smoothing parameters of the regression spline model, namely least-squares cross-validation, generalized cross-validation, and an AIC method corrected for use in nonparametric settings.

Let the fitted value from the spline regression model be denoted  $\hat{Y}_i = B_m(X_i)^T \hat{\beta}(Z_i)$ . Letting  $\hat{\varepsilon}_i = Y_i - \hat{Y}_i$  denote the *i*th residual from the categorical regression spline model, the least-squares cross-validation function is given by

$$
CV = \frac{1}{n} \sum_{i=1}^{n} \frac{\hat{\varepsilon}_i^2}{(1 - h_{ii})^2}
$$

and this computation can be done with effectively one pass through the data set, where  $h_{ii}$  denotes the *i*th diagonal element of the spline basis projection matrix (see below for details). Since  $h_{ii}$ is computed routinely for robust diagnostics by many statistics programs, this can be computed along with (and hence as cheaply as) the vector of spline coefficients themselves. Thus least-squares cross-validation is computationally appealing, particularly for large data sets.

Let H denote the  $n \times n$  weighting matrix such that  $\hat{Y} = HY$  with its *i*th diagonal element given by  $H_{ii}$  where  $tr(H)$  means the trace of H which is equal to  $\sum_{i=1}^{n} h_{ii}$ . The matrix H is often called the 'hat matrix' or 'smoother matrix' and depends on  $X$  but not on  $Y$ . The 'generalized' crossvalidation function is obtained by replacing  $h_{ii}$  in the above formula with its average value denoted  $tr(H)/n$  [\(Craven and Wahba](#page-11-2) [1979\)](#page-11-2).

The information-based criterion proposed by [\(Hurvich](#page-11-3) et al. [1998\)](#page-11-3) is given by

$$
AIC_c = \ln(\hat{\sigma}^2) + \frac{1 + \text{tr}(H)/n}{1 - {\text{tr}(H) + 2}/n},
$$

where

$$
\hat{\sigma}^2 = \frac{1}{n} \sum_{i=1}^n \hat{\varepsilon}_i^2 = Y'(I - H)'(I - H)Y/n.
$$

Each of these criterion functions can be minimized with respect to the unknown smoothing parameters either by numerical optimization procedures or by exhaustive search.

Though each of the above criteria are asymptotically equivalent in terms of the bandwidths they deliver  $(tr(H)/n \to 0$  as  $n \to \infty)$ , they may differ in finite-sample settings for a small smoothing parameter (large  $tr(H)/n$ ) with the AIC<sub>c</sub> criterion penalizing more heavily when undersmoothing than either the least-squares cross-validation or generalized cross-validation criteria (the  $AIC_c$ criterion effectively applies an infinite penalty for  $tr(H)/n \geq 1/2$ .

### Pruning

Once a model has been selected via cross-validation (i.e. degree, segments, include or lambda have been selected), there is the opportunity to (potentially) further refine the model by adding the option prune=TRUE to the crs function call. Pruning is accomplished by conducting stepwise cross-validated variable selection using a modified version of the stepAIC function in the R MASS package where the function extractAIC is replaced with the function extractCV with additional modifications where necessary. Pruning of potentially superfluous bases is undertaken, however, the pruned model (potentially containing a subset of the bases) is returned only if its cross-validation score is lower than the model being pruned. When this is not the case a warning is issued to this effect. A final pruning stage is commonplace in the spline framework and may positively impact on the finite-sample efficiency of the resulting estimator depending on the rank of the model being pruned. Note that this option can only be applied when kernel=FALSE.

## Illustrative Examples

Next we provide a few illustrative examples that may be of interest to the reader.

### Example: One Categorical/One Continuous Predictor

By way of illustration we consider a simple example involving one continuous and one discrete predictor.

```
R> set.seed(42)
R> n <- 1000
R> x <- runit(n)R > z \leftarrow r \text{binom}(n,1,.5)R > y \leftarrow \cos(2*pi*x) + z + \text{norm}(n, sd=0.25)R> z \leftarrow factor(z)R> model <- crs(y^r x+z)R> summary(model)
Call:
crs.formula(formula = y \tilde{x} + z)
```
Kernel Weighting/B-spline Bases Regression Spline

There is 1 continuous predictor There is 1 categorical predictor Spline degree/number of segments for x: 3/4 Bandwidth for z: 2.22e-16 Model complexity proxy: degree-knots Knot type: quantiles Training observations: 1000 Rank of model frame: 7 Trace of smoother matrix: 14

Residual standard error: 0.2453 on 993 degrees of freedom Multiple R-squared: 0.927, Adjusted R-squared: 0.9265 F-statistic: 962.9 on 13 and 986 DF, p-value: < 2.2e-16

Cross-validation score: 0.061492338 Number of multistarts: 5 Estimation time: 1.0 seconds

The function crs called in this example returns a crs object. The generic functions fitted and residuals extract (or generate) estimated values and residuals. Furthermore, the functions summary, predict, and plot (options mean=FALSE, deriv=FALSE, ci=FALSE, plot.behavior = c("plot", "plot-data", "data")) support objects of this type. The figure below presents summary output in the form of partial regression surfaces (predictors not appearing on the axes are held constant at their medians/modes). Note that for this simple example we used the option plot(model,mean=TRUE).

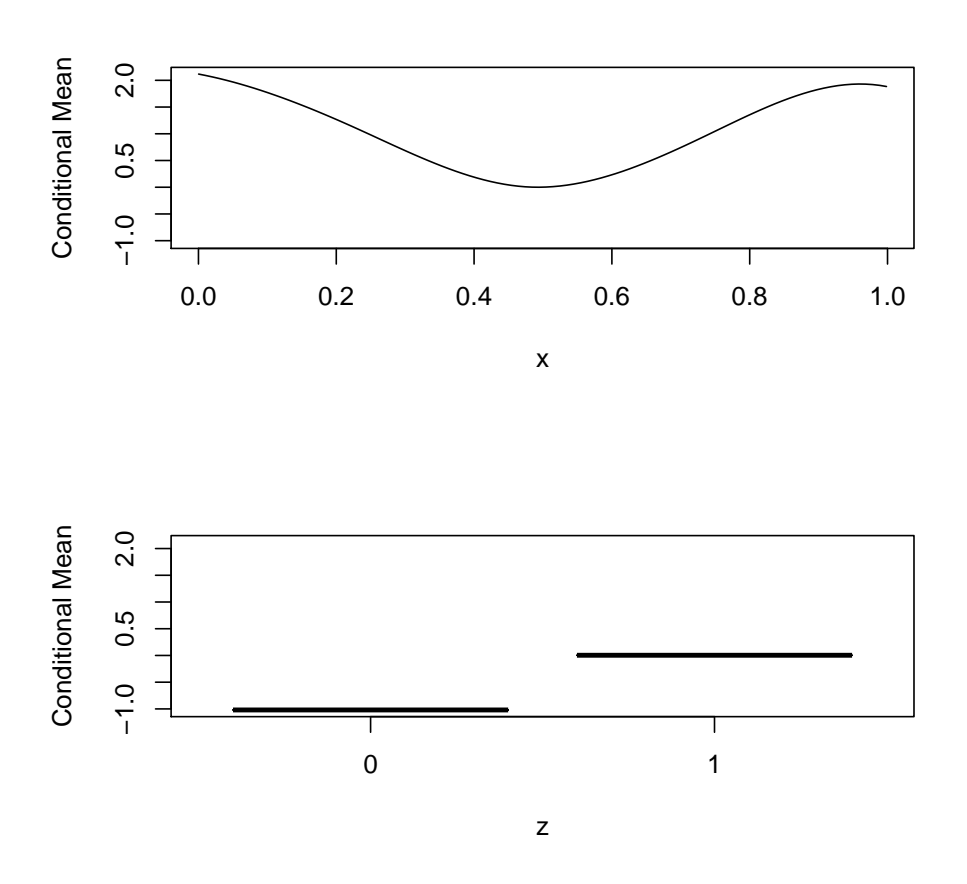

# Example: Regression Discontinuity Design

By way of illustration we consider a simple example involving two continuous predictors and one categorical predictor. In this example there is a 'discontinuity' in the regression surface potentially demarcated by the discrete predictor.

```
R> set.seed(1234)
R > n < - 1000R > x1 \leftarrow runif(n)R > x2 \le -runit(n)R > z \leftarrow ifelse(x1),5,1,0)R> dgp <- cos(2*pi*x1)+sin(2*pi*x2)+2*z
R> z <- factor(z)
R> y <- dgp + rnorm(n, sd=1)
R> model <- crs(y^r x1+x2+z)R> summary(model)
Call:
```

```
crs.formula(formula = y x1 + x2 + z)
```
Kernel Weighting/B-spline Bases Regression Spline

There are 2 continuous predictors There is 1 categorical predictor Spline degree/number of segments for x1: 4/2 Spline degree/number of segments for x2: 3/1 Bandwidth for z: 0.01 Model complexity proxy: degree-knots Knot type: quantiles Basis type: additive Training observations: 1000 Rank of model frame: 9 Trace of smoother matrix: 14

Residual standard error: 0.9788 on 991 degrees of freedom Multiple R-squared: 0.6721, Adjusted R-squared: 0.6695 F-statistic: 155.5 on 13 and 986 DF, p-value: < 2.2e-16

Cross-validation score: 0.97622022 Number of multistarts: 5 Estimation time: 16.3 seconds

The figure below plots the resulting estimate. The discontinuity occurs when  $x_1 > 0.5$  but the nature of the discontinuity is unknown as is the functional form on either side of the potential discontinuity. The categorical regression spline is able to detect this 'break'.

On a related note, testing for a significant break could be accomplished with an (asymptotic) Ftest (to do so we must set kernel=FALSE however) as the following illustrates (note the argument include=0 says to drop the one categorical predictor or, say,  $c(1,1,\ldots,0,1\ldots,1)$  for multivariate categorical predictors).

```
R> ## When kernel=FALSE, we could use the anova() function
R> ## and set model.return=TRUE.
R> ## Unrestricted model:
R> model \leq crs(y<sup>-x1+x2+z</sup>, cv="none",
+ degree=model$degree,
+ segments=model$segments,
+ basis=model$basis,
+ kernel=FALSE,
+ include=1,
+ model.return=TRUE)
R> ## Restricted model:
R> model.res <- crs(y^r x1+x2+z, cv="none",+ degree=model$degree,
```

```
+ segments=model$segments,
+ basis=model$basis,
+ kernel=FALSE,
+ include=0,
+ model.return=TRUE)
R> anova(model.res$model.lm,model$model.lm)
```
Analysis of Variance Table Model 1:  $y \uparrow P$ Model 2:  $\bar{y}$   $\tilde{p}$  P Res.Df RSS Df Sum of Sq F Pr(>F) 1 991 1058 2 990 952 1 106 110 <2e-16 \*\*\*  $---$ Signif. codes: 0 '\*\*\*' 0.001 '\*\*' 0.01 '\*' 0.05 '.' 0.1 ' ' 1

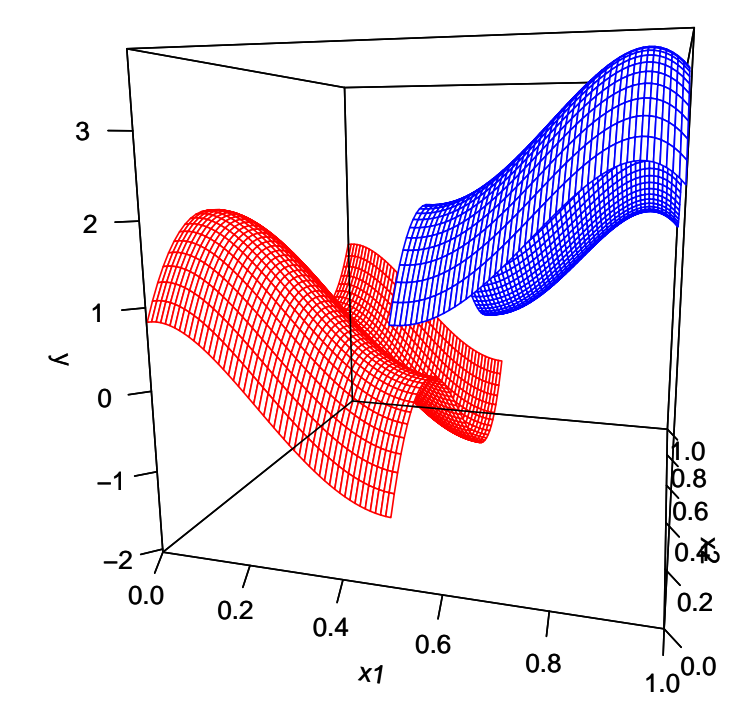

### Acknowledgements

I would like to gratefully acknowledge support from the Natural Sciences and Engineering Research Council of Canada (<http://www.nserc-crsng.gc.ca>), the Social Sciences and Humanities Research Council of Canada (<http://www.sshrc-crsh.gc.ca>), and the Shared Hierarchical Academic Research Computing Network (<http://www.sharcnet.ca>).

# References

- <span id="page-11-11"></span>Abramson M, Audet C, Couture G, Dennis Jr J, Le Digabel S (2011). "The NOMAD project." Technical report. URL [Softwareavailableathttp://www.gerad.ca/nomad](Software available at http://www.gerad.ca/nomad).
- <span id="page-11-10"></span>Aitchison J, Aitken CGG (1976). "Multivariate Binary Discrimination by the Kernel Method." Biometrika, 63(3), 413–420.
- <span id="page-11-2"></span>Craven P, Wahba G (1979). "Smoothing Noisy Data with Spline Functions." Numerische Mathematik, 13, 377–403.
- <span id="page-11-7"></span>Fan J, Gijbels I (1996). Local Polynomial Modelling and Its Applications. Chapman and Hall, London.
- <span id="page-11-5"></span>Hall P, Li Q, Racine JS (2007). "Nonparametric Estimation of Regression Functions in the Presence of Irrelevant Regressors." The Review of Economics and Statistics, 89, 784–789.
- <span id="page-11-4"></span>Hall P, Racine JS, Li Q (2004). "Cross-Validation and the Estimation of Conditional Probability Densities." Journal of the American Statistical Association, 99(468), 1015–1026.
- <span id="page-11-3"></span>Hurvich CM, Simonoff JS, Tsai CL (1998). "Smoothing parameter selection in nonparametric regression using an improved Akaike information criterion." Journal of the Royal Statistical Society Series B, 60, 271–293.
- <span id="page-11-12"></span>Le Digabel S (2011). "Algorithm 909: NOMAD: Nonlinear optimization with the MADS algorithm." ACM Transactions on Mathematical Software, 37(4), 44:1–44:15.
- <span id="page-11-8"></span>Li Q, Racine J (2007). Nonparametric Econometrics: Theory and Practice. Princeton University Press.
- <span id="page-11-1"></span>Ma S, Racine JS (2013). "Additive Regression Splines With Irrelevant Categorical and Continuous Regressors." Statistica Sinica, 23, 515–541.
- <span id="page-11-0"></span>Ma S, Racine JS, Yang L (under revision). "Spline Regression in the Presence of Categorical Predictors." Journal of Applied Econometrics.
- <span id="page-11-9"></span>Masry E (1996). "Multivariate local polynomial regression for time series: uniform strong consistency and rates." Journal of Time Series Analysis, 17, 571–599.
- <span id="page-11-6"></span>Nadaraya EA (1965). "On Nonparametric Estimates of Density Functions and Regression Curves." Theory of Applied Probability, 10, 186–190.
- <span id="page-12-0"></span>Racine JS, Li Q (2004). "Nonparametric Estimation of Regression Functions with both Categorical and Continuous Data." Journal of Econometrics, 119(1), 99–130.
- <span id="page-12-1"></span>Stone CJ (1974). "Cross-Validatory Choice and Assessment of Statistical Predictions (with discussion)." Journal of the Royal Statistical Society, 36, 111–147.
- <span id="page-12-2"></span>Stone CJ (1977). "Consistent Nonparametric Regression." Annals of Statistics, 5, 595–645.
- <span id="page-12-4"></span>Stone CJ (1994). "The use of polynomial splines and their tensor products in multivariate function estimation." Annals of Statistics, 22, 118–184.

<span id="page-12-3"></span>Watson GS (1964). "Smooth Regression Analysis." Sankhya, 26:15, 359–372.

<span id="page-12-5"></span>Zhou S, Wolfe DA (2000). "On derivative estimation in spline regression." Statistica Sinica, 10, 93–108.

### Affiliation:

Jeffrey S. Racine Department of Economics McMaster University Hamilton, Ontario, Canada, L8S 4L8 E-mail: [racinej@mcmaster.ca](mailto:racinej@mcmaster.ca) URL: <http://www.mcmaster.ca/economics/racine/>